# **Программа по учебному предмету «Информатика» 5 класс Пояснительная записка.**

 Программа по информатике для основной школы составлена в соответствии с: требованиями Федерального государственного образовательного стандарта основного общего образования (ФГОС ООО); основной образовательной программы основного общего образования МБОУ СОШ №1, а также авторской программы курса «Информатика» Л.Л.Босовой, рекомендованной Министерством образования РФ, которая является ключевым компонентом учебно-методического комплекта по информатике для основной школы (авторы Л.Л. Босова, А.Ю. Босова; издательство «БИНОМ. Лаборатория знаний»), методическим письмом « О преподавании информатики в 2015-2016 учебном году», а также требованиями к результатам освоения основной образовательной программы (личностным, метапредметным, предметным); основными подходами к развитию и формированию универсальных учебных действий (УУД) для основного общего образования.

В ней соблюдается преемственность с федеральным государственным образовательным стандартом начального общего образования; учитываются возрастные и психологические особенности школьников, обучающихся на ступени основного общего образования, учитываются межпредметные связи.

Изучение информатики в 5–6 классах вносит значительный вклад в достижение **главных целей основного общего образования**, способствуя:

- развитию общеучебных умений и навыков на основе средств и методов информатики и ИКТ, в том числе овладению умениями работать с различными видами информации, самостоятельно планировать и осуществлять индивидуальную и коллективную информационную деятельность, представлять и оценивать ее результаты;
- целенаправленному формирование таких общеучебных понятий, как «объект», «система», «модель», «алгоритм» и др.;
- воспитанию ответственного и избирательного отношения к информации;
- развитию познавательных, интеллектуальных и творческих способностей учащихся.

#### **Общая характеристика учебного предмета**

Информатика – это естественнонаучная дисциплина о закономерностях протекания информационных процессов в системах различной природы, а также о методах и средствах их автоматизации. Многие положения, развиваемые информатикой, рассматриваются как основа создания и использования информационных и коммуникационных технологий — одного из наиболее значимых технологических достижений современной цивилизации. Вместе с математикой, физикой, химией, биологией курс информатики закладывает основы естественнонаучного мировоззрения.

Информатика имеет большое и все возрастающее число междисциплинарных связей, причем как на уровне понятийного аппарата, так и на уровне инструментария. Многие предметные знания и способы деятельности (включая использование средств ИКТ), освоенные обучающимися на базе информатики, находят применение как в рамках образовательного процесса при изучении других предметных областей, так и в иных жизненных ситуациях, становятся значимыми для формирования качеств личности, т. е. ориентированы на формирование

метапредметных и личностных результатов. На протяжении всего периода становления школьной информатики в ней накапливался опыт формирования образовательных результатов, которые в настоящее время принято называть современными образовательными результатами. Одной из основных черт нашего времени является всевозрастающая изменчивость окружающего мира. В этих условиях велика роль фундаментального образования, обеспечивающего профессиональную мобильность человека, готовность его к освоению новых технологий, в том числе, информационных. Необходимость подготовки личности к быстро наступающим переменам в обществе требует развития разнообразных форм мышления, формирования у учащихся умений организации собственной учебной деятельности, их ориентации на деятельностную жизненную позицию.

В содержании курса информатики основной школы целесообразно сделать акцент на изучении фундаментальных основ информатики, формировании информационной культуры, развитии алгоритмического мышления, реализовать в полной мере общеобразовательный потенциал этого курса.

Курс информатики основной школы является частью непрерывного курса информатики, который включает в себя также пропедевтический курс в начальной школе и обучение информатике в старших классах (на базовом или профильном уровне). В настоящей программе учтено, что сегодня, в соответствии с Федеральным государственным стандартом начального образования, учащиеся к концу начальной школы должны обладать ИКТ-компетентностью, достаточной для дальнейшего обучения. Далее, в основной школе, начиная с 5-го класса, они закрепляют полученные технические навыки и развивают их в рамках применения при изучении всех предметов. Курс информатики основной школы, опирается на опыт постоянного применения ИКТ, уже имеющийся у учащихся, дает теоретическое осмысление, интерпретацию и обобщение этого опыта.

#### **Место учебного предмета в учебном плане**

Изучение информатики в 5 классах является пропедевтическим курсом. В нем закладываются основные сведения об информатике, первоначальные навыки работы на компьютере. Предлагаемая программа реализуется в расширенном курсе информатики в V–IX классах (пять лет по одному часу в неделю, 35 часов в год, всего 175 часов).

## **Личностные, метапредметные и предметные результаты освоения информатики**

**Личностные результаты** – это сформировавшаяся в образовательном процессе система ценностных отношений учащихся к себе, другим участникам образовательного процесса, самому образовательному процессу, объектам познания, результатам образовательной деятельности. Основными личностными результатами, формируемыми при изучении информатики в основной школе, являются:

- наличие представлений об информации как важнейшем стратегическом ресурсе развития личности, государства, общества;
- понимание роли информационных процессов в современном мире;
- владение первичными навыками анализа и критичной оценки получаемой информации;
- ответственное отношение к информации с учетом правовых и этических аспектов ее распространения;
- развитие чувства личной ответственности за качество окружающей информационной среды;
- способность увязать учебное содержание с собственным жизненным опытом, понять значимость подготовки в области информатики и ИКТ в условиях развития информационного общества;
- готовность к повышению своего образовательного уровня и продолжению обучения с использованием средств и методов информатики и ИКТ;
- способность и готовность к общению и сотрудничеству со сверстниками и взрослыми в процессе образовательной, общественно-полезной, учебноисследовательской, творческой деятельности;
- способность и готовность к принятию ценностей здорового образа жизни за счет
- знания основных гигиенических, эргономических и технических условий безопасной эксплуатации средств ИКТ.

**Метапредметные результаты** – освоенные обучающимися на базе одного, нескольких или всех учебных предметов способы деятельности, применимые как в рамках образовательного процесса, так и в других жизненных ситуациях.

Основными метапредметными результатами, формируемыми при изучении информатики в основной школе, являются:

- владение общепредметными понятиями «объект», «система», «модель», «алгоритм», «исполнитель» и др.;
- владение информационно-логическими умениями: определять понятия, создавать обобщения, устанавливать аналогии, классифицировать, самостоятельно выбирать основания и критерии для классификации, устанавливать причинно-следственные связи, строить логическое рассуждение, умозаключение (индуктивное, дедуктивное и по аналогии) и делать выводы;
- владение умениями самостоятельно планировать пути достижения целей;
- соотносить свои действия с планируемыми результатами, осуществлять контроль своей деятельности, определять способы действий в рамках предложенных условий, корректировать свои действия в соответствии с изменяющейся ситуацией; оценивать правильность выполнения учебной задачи;
- владение основами самоконтроля, самооценки, принятия решений и осуществления осознанного выбора в учебной и познавательной деятельности;
- владение основными универсальными умениями информационного характера:
- постановка и формулирование проблемы; поиск и выделение необходимой информации, применение методов информационного поиска; структурирование и визуализация информации; выбор наиболее эффективных способов решения задач в зависимости от конкретных условий; самостоятельное создание алгоритмов деятельности при решении проблем творческого и поискового характера;
- владение информационным моделированием как основным методом приобретения знаний: умение преобразовывать объект из чувственной

формы в пространственно-графическую или знаково-символическую модель;

- умение строить разнообразные информационные структуры для описания объектов;
- умение «читать» таблицы, графики, диаграммы, схемы и т.д., самостоятельно
- перекодировать информацию из одной знаковой системы в другую;
- умение выбирать форму представления информации в зависимости от стоящей задачи, проверять адекватность модели объекту и цели моделирования.

**ИКТ-компетентность** – широкий спектр умений и навыков использования средств информационных и коммуникационных технологий для сбора, хранения, преобразования и передачи различных видов информации, навыки создания личного информационного пространства (обращение с устройствами ИКТ; фиксация изображений и звуков; создание письменных сообщений; создание графических объектов; создание музыкальных и звуковых сообщений; создание, восприятие и использование гипермедиасообщений; коммуникация и социальное взаимодействие; поиск и организация хранения информации; анализ информации).

**Предметные результаты** включают в себя: освоенные обучающимися в ходе изучения учебного предмета умения специфические для данной предметной области, виды деятельности по получению нового знания в рамках учебного предмета, его преобразованию и применению в учебных, учебно-проектных и социальнопроектных ситуациях, формирование научного типа мышления, научных представлений о ключевых теориях, типах и видах отношений, владение научной терминологией, ключевыми понятиями, методами и приемами.

В соответствии с федеральным государственным образовательным стандартом общего образования основные предметные результаты изучения информатики в основной школе отражают:

- формирование информационной и алгоритмической культуры;
- формирование представления о компьютере как универсальном устройстве обработки
- информации; развитие основных навыков и умений использования компьютерных устройств;
- формирование представления об основных изучаемых понятиях: информация, алгоритм, модель – и их свойствах;
- развитие алгоритмического мышления, необходимого для профессиональной деятельности в современном обществе; развитие умений составить и записать
- алгоритм для конкретного исполнителя; формирование знаний об алгоритмических конструкциях, логических значениях и операциях; знакомство с одним из языков программирования и основными алгоритмическими структурами — линейной, условной и циклической;
- формирование умений формализации и структурирования информации, умения
- выбирать способ представления данных в соответствии с поставленной задачей —
- таблицы, схемы, графики, диаграммы, с использованием соответствующих программных средств обработки данных;
- формирование навыков и умений безопасного и целесообразного поведения при работе с компьютерными программами и в Интернете, умения соблюдать нормы информационной этики и права.

#### **Содержание предмета информатики для 5-6 классов**

Структура содержания курса информатики для 5-6 классов определена следующими укрупненными блоками (разделами):

#### **Блок 1. Информация вокруг нас**

Информация и информатика. Как человек получает информацию. Виды информации по способу получения. Хранение информации. Память человека и память человечества. Носители информации. Передача информации. Источник, канал, приёмник. Примеры передачи информации. Электронная почта. Код, кодирование информации. Способы кодирования информации. Метод координат. Формы представления информации. Текст как форма представления информации. Табличная форма представления информации. Наглядные формы представления информации. Обработка информации. Разнообразие задач обработки информации. Изменение формы представления информации. Систематизация информации. Поиск информации. Получение новой информации. Преобразование информации по заданным правилам. Черные ящики. Преобразование информации путем рассуждений. Разработка плана действий и его запись. Задачи на переливания. Задачи на переправы. Информация и знания. Чувственное познание окружающего мира. Абстрактное мышление. Понятие как форма мышления.

#### **Блок 2. Информационные технологии**

Компьютер – универсальная машина для работы с информацией. Техника безопасности и организация рабочего места. Основные устройства компьютера, в том числе устройства для ввода информации (текста, звука, изображения) в компьютер. Компьютерные объекты. Программы и документы. Файлы и папки. Основные правила именования файлов. Элементы пользовательского интерфейса: рабочий стол; панель задач. Мышь, указатель мыши, действия с мышью. Управление компьютером с помощью мыши. Компьютерные меню. Главное меню. Запуск программ. Окно программы и его компоненты. Диалоговые окна. Основные элементы управления, имеющиеся в диалоговых окнах. Ввод информации в память компьютера. Клавиатура. Группы клавиш. Основная позиция пальцев на клавиатуре. Текстовый редактор. Правила ввода текста. Слово, предложение, абзац. Приёмы редактирования (вставка, удаление и замена символов). Фрагмент. Перемещение и удаление фрагментов. Буфер обмена. Копирование фрагментов. Проверка правописания, расстановка переносов. Форматирование символов (шрифт, размер, начертание, цвет). Форматирование абзацев (выравнивание, отступ первой строки, междустрочный интервал и др.). Создание и форматирование списков. Вставка в документ таблицы, ее форматирование и заполнение данными. Компьютерная графика. Простейший графический редактор. Инструменты графического редактора. Инструменты создания простейших графических объектов. Исправление ошибок и внесение изменений. Работа с фрагментами: удаление, перемещение, копирование. Преобразование фрагментов. Устройства ввода графической информации. Мультимедийная презентация. Описание последовательно развивающихся событий

(сюжет). Анимация. Возможности настройки анимации в редакторе презентаций. Создание эффекта движения с помощью смены последовательности рисунков.

## **Блок 3. Информационное моделирование**

Объекты и их имена. Признаки объектов: свойства, действия, поведение, состояния. Отношения объектов. Разновидности объектов и их классификация. Состав объектов. Системы объектов. Модели объектов и их назначение. Информационные модели. Словесные информационные модели. Простейшие математические модели. Табличные информационные модели. Структура и правила оформления таблицы. Простые таблицы. Табличное решение логических задач. Вычислительные таблицы. Графики и диаграммы. Наглядное представление о соотношении величин. Визуализация многорядных данных. Многообразие схем. Информационные модели на графах. Деревья.

#### **Блок 4. Алгоритмика**

Понятие исполнителя. Неформальные и формальные исполнители. Учебные исполнители (Черепаха, Кузнечик, Водолей и др.) как примеры формальных исполнителей. Их назначение, среда, режим работы, система команд. Управление исполнителями с помощью команд и их последовательностей. Что такое алгоритм. Различные формы записи алгоритмов (нумерованный список, таблица, блок-схема). Примеры линейных алгоритмов, алгоритмов с ветвлениями и повторениями (в повседневной жизни, в литературных произведениях, на уроках математики и т.д.). Составление алгоритмов (линейных, с ветвлениями и циклами) для управления исполнителями Чертёжник, Водолей и др.

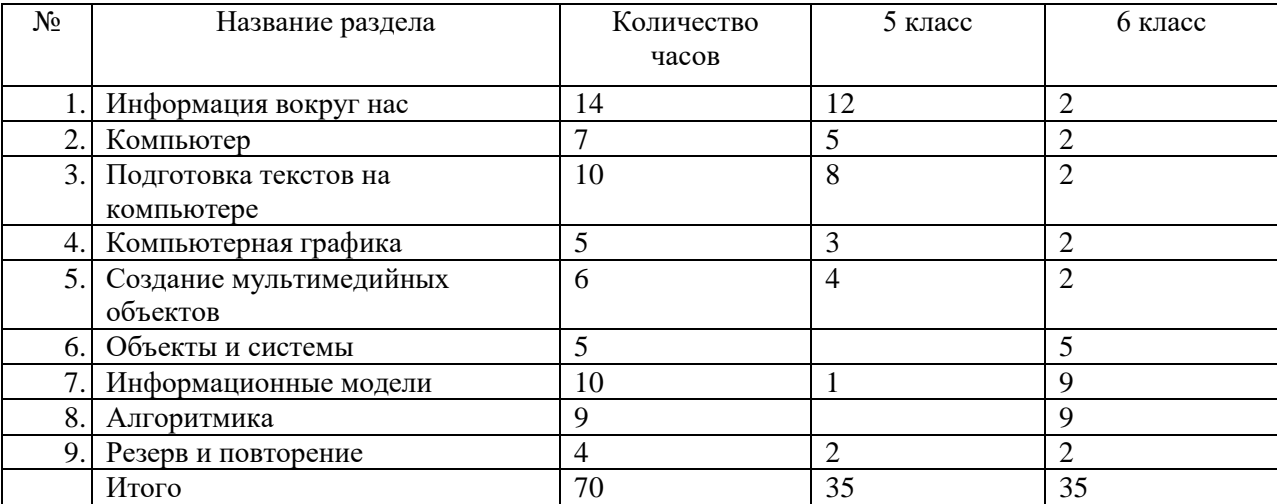

**Учебно-тематический план**

#### **Тематическое планирование с определением основных видов учебной деятельности**

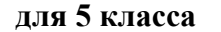

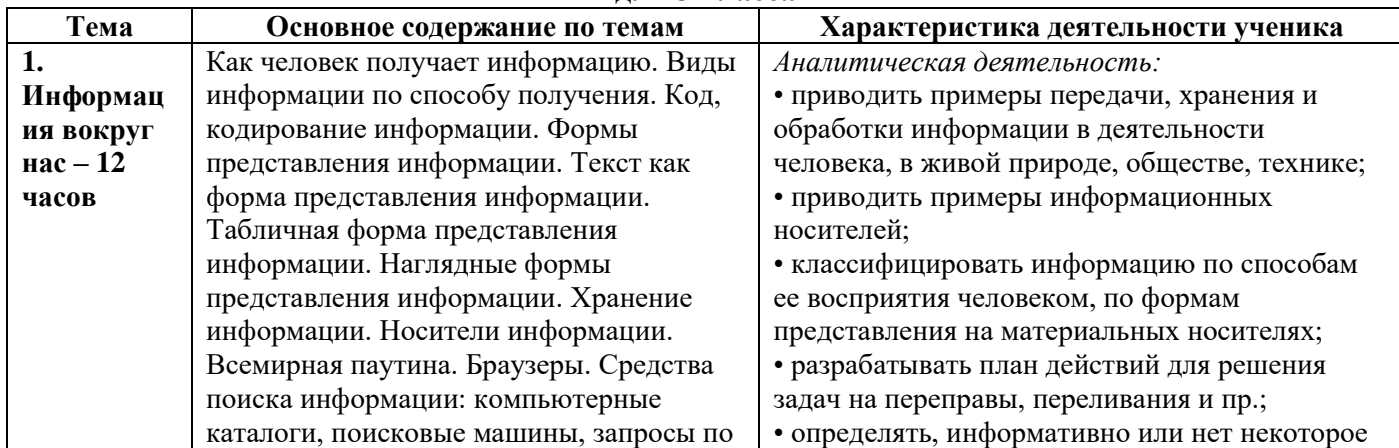

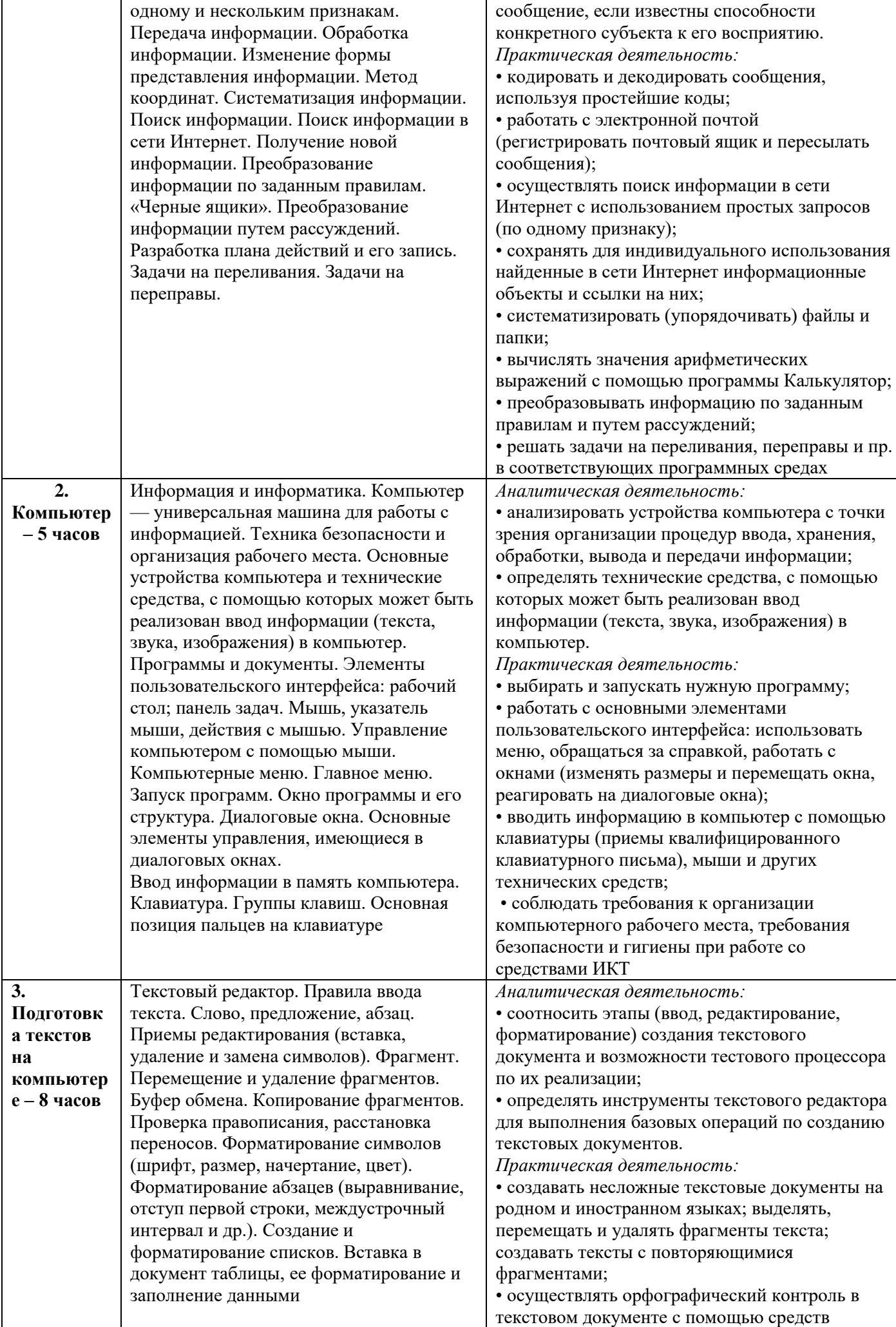

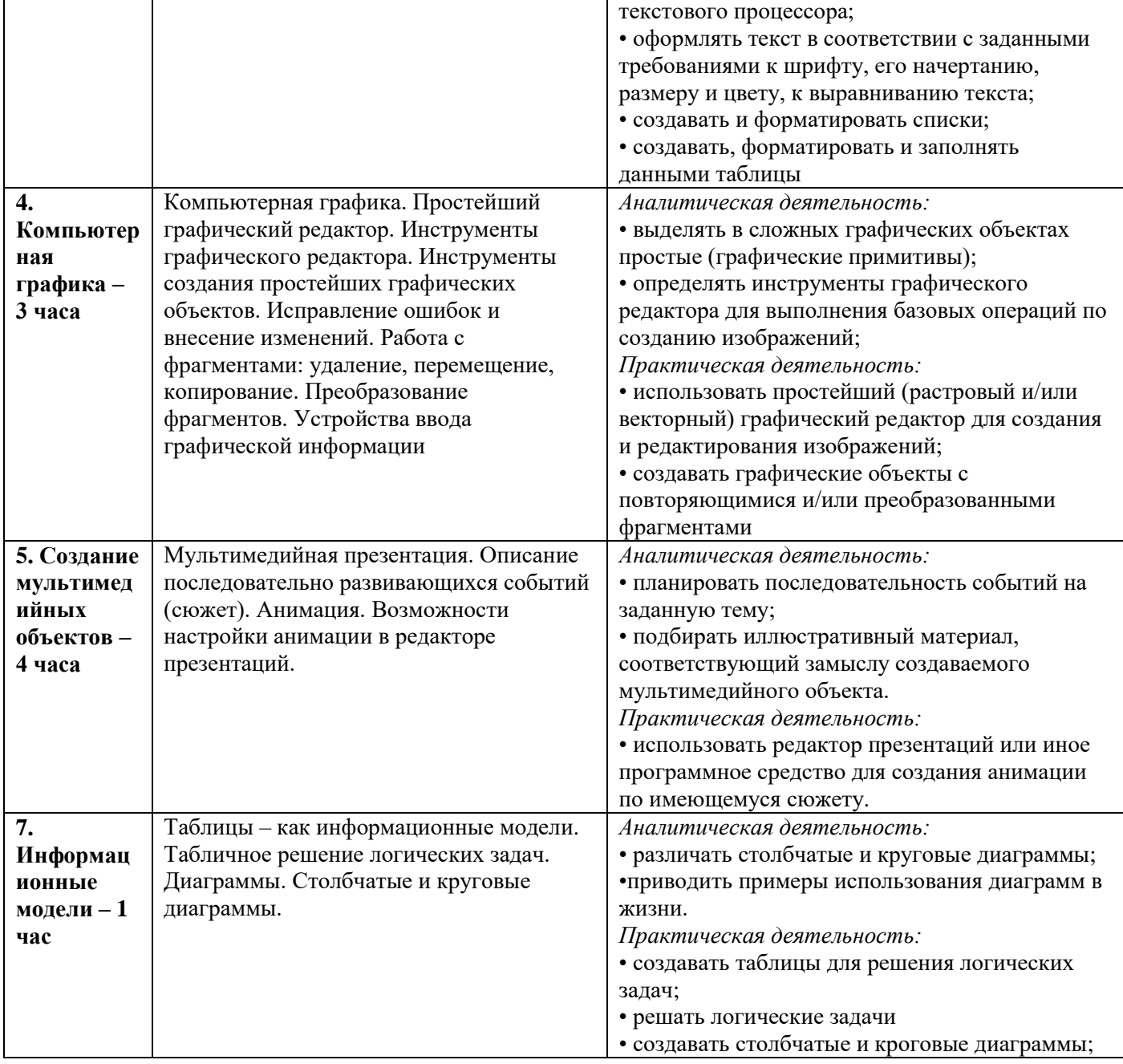

#### *Учет национальных, региональных и этнокультурных особенностей (НРЭО)*

Федеральный закон «Об образовании в РФ» формулирует в качестве принципов государственной политики и правового регулирования отношений в сфере образования воспитание взаимоуважения, гражданственности, патриотизма, ответственности личности, а также защиту и развитие этнокультурных особенностей и традиций народов Российской Федерации в условиях многонационального государства (ст. 3).

В тематическом планировании 10% учебного времени отводится на реализацию национальных, региональных и этнокультурных особенностей. НРЭО обеспечивают изучение национальных традиций РСО-Алании, традиционных видов декоративно-прикладного творчества, народных промыслов, обычаев и традиций народов России, деятельности предприятий города и области, влияние технологических процессов на окружающую среду и здоровье человека, профессий востребованных в нашем регионе.

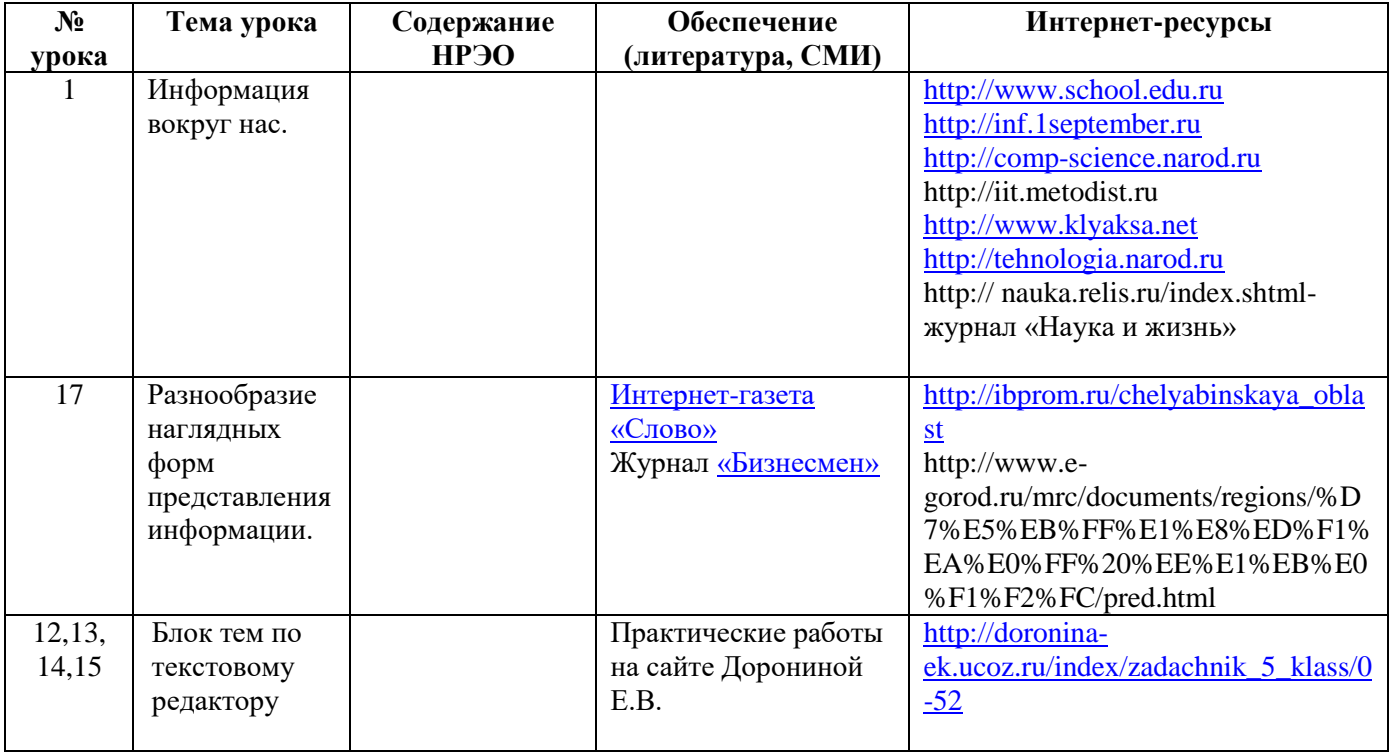

#### **Описание учебно-методического и материально-технического обеспечения образовательного процесса**

#### *Дидактическое и методическое обеспечение*

- Босова Л. Л. Босова А. Ю. Информатика: учебник для 5 класса (ФГОС). М.: БИНОМ, 2013-2015.
- Босова Л. Л. Босова А. Ю. Информатика: рабочая тетрадь для 5 класса (ФГОС). М.: БИНОМ, 2013-2017.
- Босова Л. Л., Босова А. Ю. Информатика. Программа для основной школы: 5–6 классы. 7-9 классы. (ФГОС). – М.: БИНОМ, 2017.
- Босова Л.Л., Босова А.Ю. Информатика. 5–6 классы : методическое пособие. М.: БИНОМ. Лаборатория знаний, 2017.
- Босова Л.Л., Босова А.Ю. Электронное приложение к учебнику «Информатика. 5 класс»
- Материалы авторской мастерской Босовой Л.Л. (metodist.lbz.ru/)

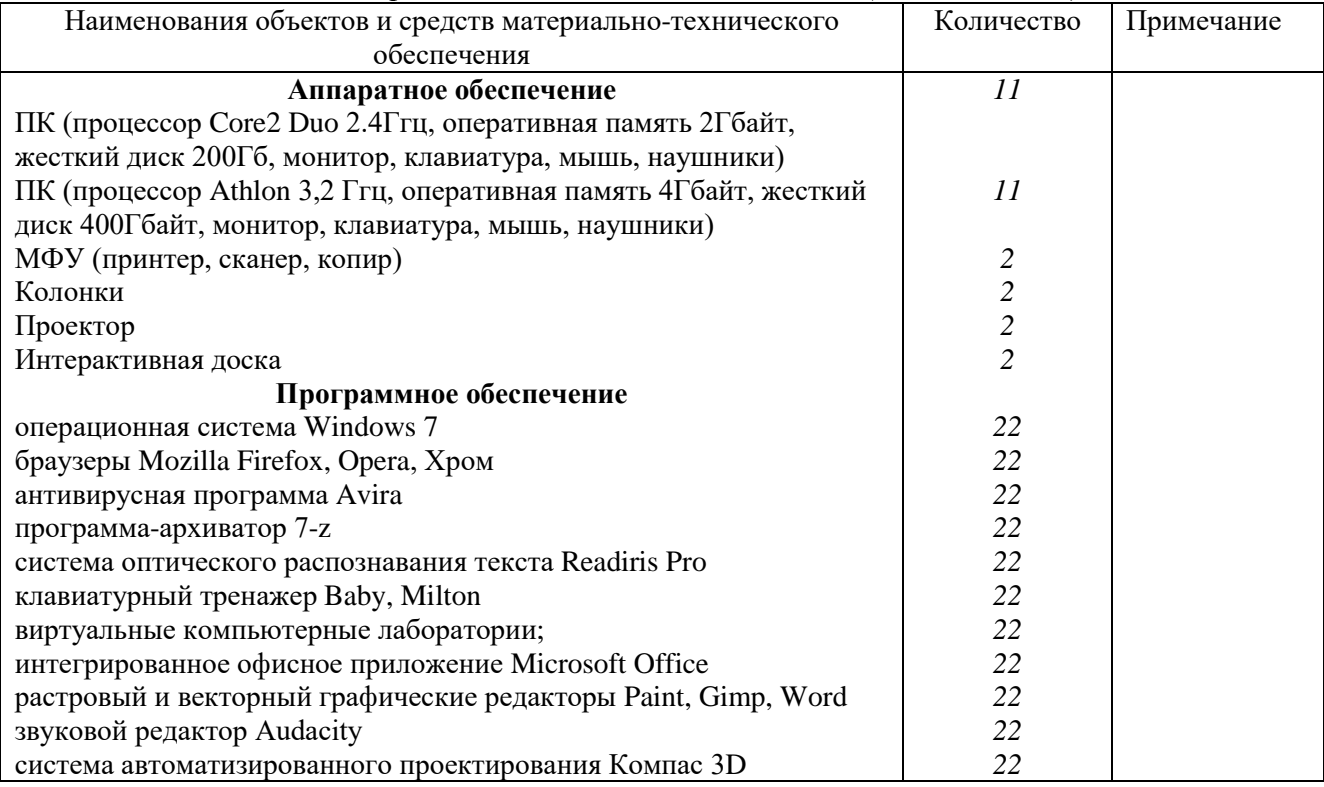

#### *Материально-техническое обеспечение (на 2 кабинета)*

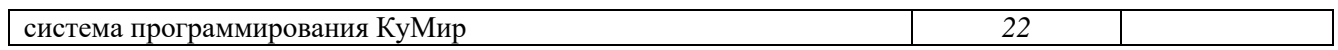

#### *Информационно-коммуникационные средства*

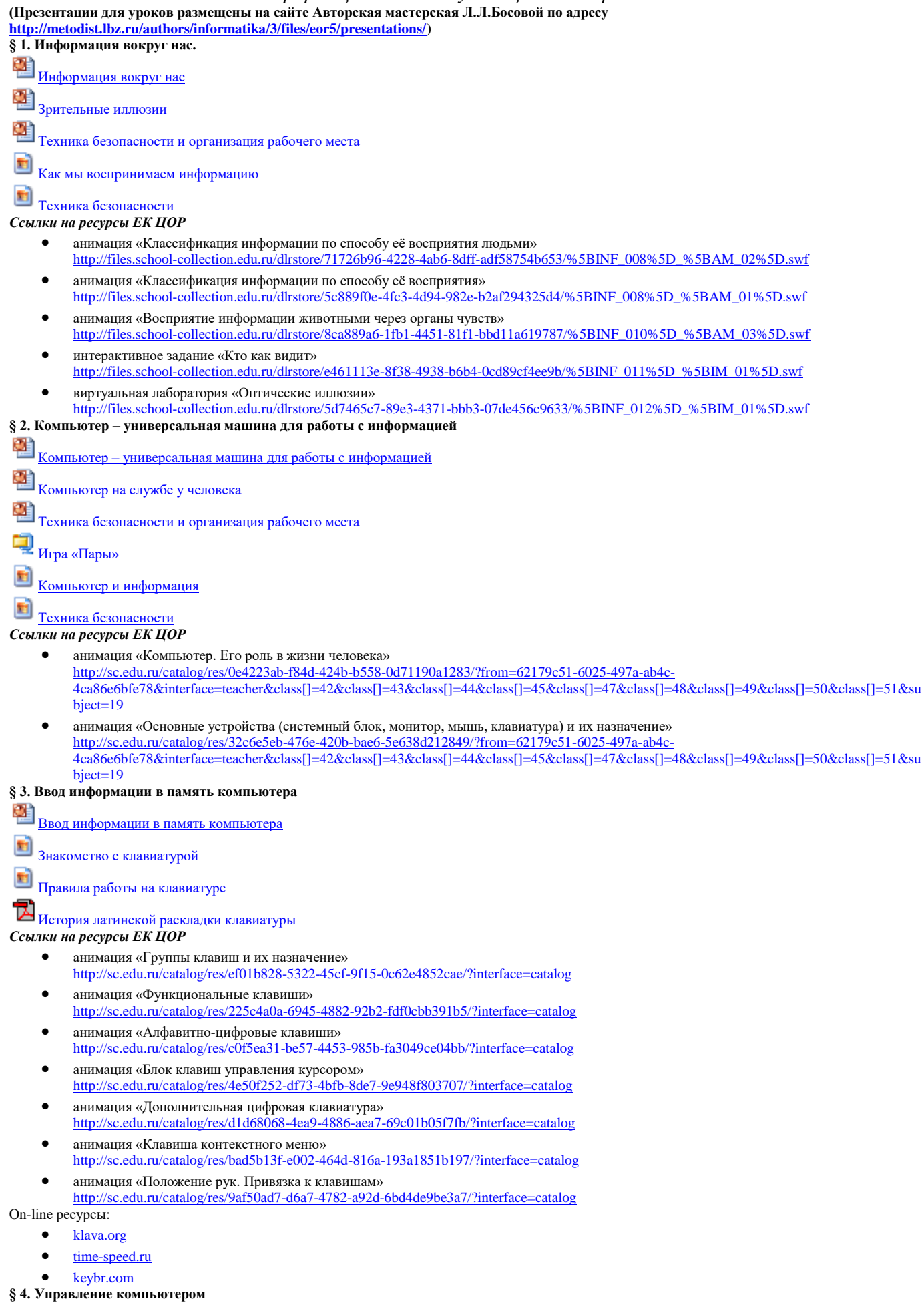

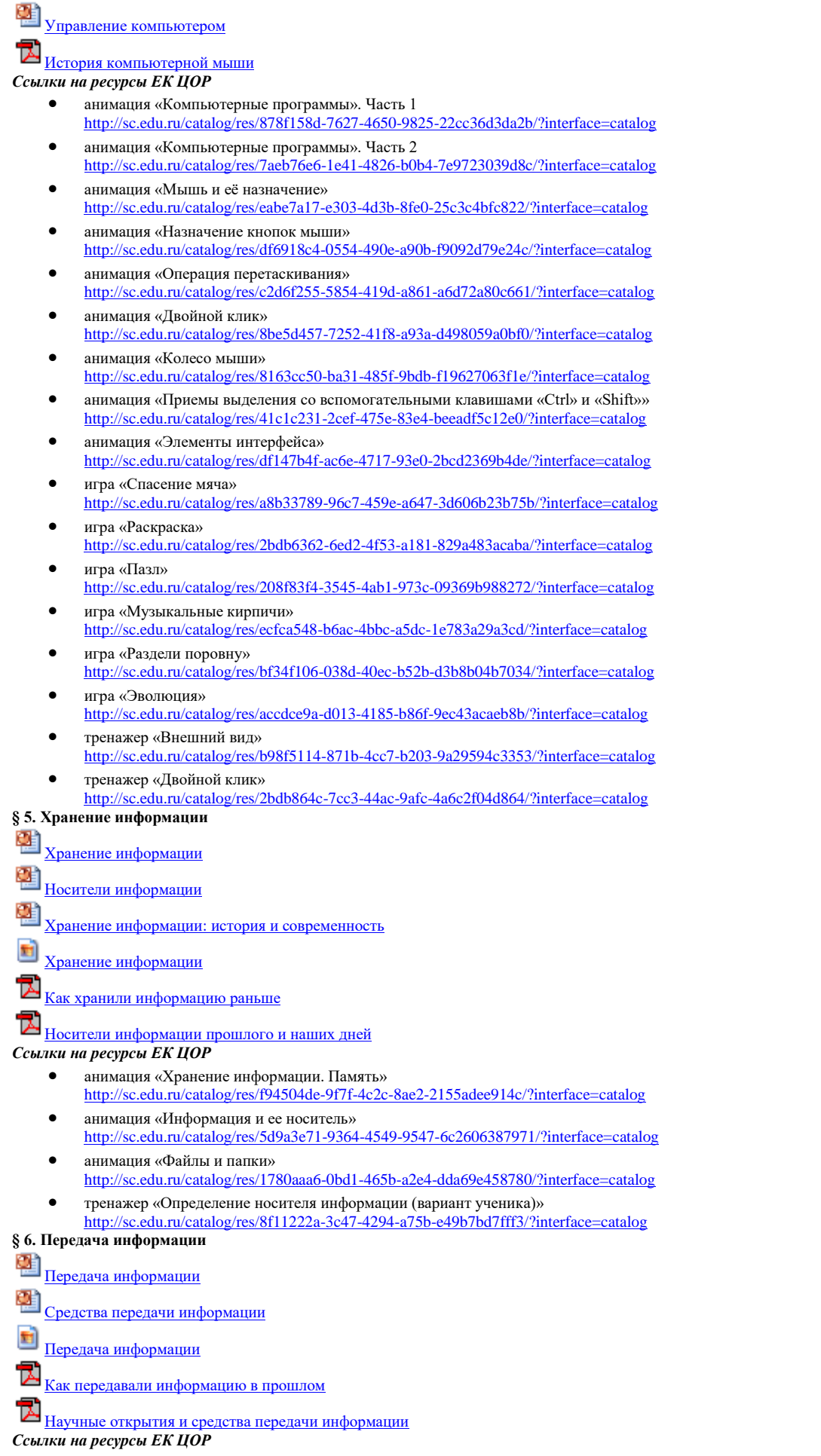

- анимация «Источник и приемник информации» <http://sc.edu.ru/catalog/res/f530aee3-c82c-407c-b91d-d4c6637a3fb5/?interface=catalog>
- анимация «Помехи при передаче информации» <http://sc.edu.ru/catalog/res/1ebf66d3-4675-46dc-ada4-47355808e0f4/?interface=catalog>

[Кодирование](http://metodist.lbz.ru/authors/informatika/3/files/eor5/presentations/5-7-1-kodirovanie-informacii.ppt) информации پ [Интерактивная](http://metodist.lbz.ru/authors/informatika/3/files/eor5/games/morskoj-boj.zip) игра «Морской бой» N Язык [жестов](http://metodist.lbz.ru/authors/informatika/3/files/eor5/texts/5-7-1-jazyk-zhestov.pdf) П Как играть в [«Морской](http://metodist.lbz.ru/authors/informatika/3/files/eor5/texts/5-7-2-kak-igrat-v-morskoj-boj.pdf) бой» *Ссылки на ресурсы ЕК ЦОР* видеоролик «Азбука Морзе» в составе CD «Библиотека электронных наглядных пособий по дисциплине "Информатика"», часть 1 «Теоретические основы информатики», раздел «Информация в цифровом виде, кодирования» <http://sc.edu.ru/catalog/res/e9e28a73-377f-0000-e01c-9c38718a1a2f/?interface=catalog> интерактивное задание «Расшифруй слово» <http://sc.edu.ru/catalog/res/174b0b5c-0d07-473c-bb86-6792fdddfb2b/?interface=catalog> интерактивное задание «Графические диктанты и Танграм» <http://sc.edu.ru/catalog/res/bd52dc17-c9f6-4948-8a59-dfa9ab96dee1/?interface=catalog> *Свободное программное обеспечение:* электронный практикум «Координатная плоскость» <http://txt.ensayoes.com/docs/index-4128.html> **§ 8. Текстовая информация** 霍 Текст: история и [современность](http://metodist.lbz.ru/authors/informatika/3/files/eor5/presentations/5-8-1-tekst-istorija-i-sovremennost.ppt) Œ Текстовая [информация](http://metodist.lbz.ru/authors/informatika/3/files/eor5/presentations/5-8-2-tekstovaja-informacija.ppt) Œ [Цепочки](http://metodist.lbz.ru/authors/informatika/3/files/eor5/presentations/5-8-3-cepochki-slov.ppt) слов 厨 Подготовка текстовых [документов](http://metodist.lbz.ru/authors/informatika/3/files/eor5/posters/5-8-1-podgotovka-tekstovyh-dokumentov.jpg) О [шрифтах](http://metodist.lbz.ru/authors/informatika/3/files/eor5/texts/5-8-1-o-shriftah.pdf) *Ссылки на ресурсы ЕК ЦОР* упражнение «Диктант» <http://sc.edu.ru/catalog/res/4d3b537d-a96c-4d24-82e3-d5db077255f9/?interface=catalog> • анимация «Комбинации клавиш для копирования и перемещения» <http://sc.edu.ru/catalog/res/13bd22a9-f848-45d7-a434-92bea7c1b9ca/?interface=catalog> анимация «Копирование и перемещение второй кнопкой мыши» <http://sc.edu.ru/catalog/res/1a63050c-17ef-4b5e-937a-da4c2124ea06/?interface=catalog> анимация «Поиск фразы в тексте» <http://sc.edu.ru/catalog/res/80a7fe5d-e8d9-4b8e-8fde-04b9bdac092e/?interface=catalog> игра «Поиск фразы в тексте» <http://sc.edu.ru/catalog/res/35a4ff32-4d84-4613-97a9-00690bcc9b4d/?interface=catalog> анимация «Приемы работы с текстом» <http://sc.edu.ru/catalog/res/57ceff30-a44d-44c9-ad03-8b1c89b60b59/?interface=catalog> **§ 9. Таблицы** 讆 [Представление](http://metodist.lbz.ru/authors/informatika/3/files/eor5/presentations/5-9-1-predstavlenie-informacii-v-forme-tablic.ppt) информации в форме таблиц 騹 Табличный способ решения [логических](http://metodist.lbz.ru/authors/informatika/3/files/eor5/presentations/5-9-2-tablichnyj-sposob-reshenija-logicheskih-zadach.ppt) задач **§ 10. Наглядные формы представления информации** O, Наглядные формы [представления](http://metodist.lbz.ru/authors/informatika/3/files/eor5/presentations/5-10-1-nagljadnye-formy-predstavlenija-informacii.ppt) информации O) азнообразие наглядных форм [представления](http://metodist.lbz.ru/authors/informatika/3/files/eor5/presentations/5-10-2-raznoobrazie-nagljadnyh-form-predstavlenija-informacii.ppt) информации 霍 [Поезда](http://metodist.lbz.ru/authors/informatika/3/files/eor5/presentations/5-10-3-poezda.ppt) O) [Теплоходы](http://metodist.lbz.ru/authors/informatika/3/files/eor5/presentations/5-10-4-teplohody.ppt) *Ссылки на ресурсы ЕК ЦОР* виртуальная лаборатория «Разъезды» <http://sc.edu.ru/catalog/res/49d78355-f46c-4144-8f49-653997761a84/?interface=catalog> **§ 11. Компьютерная графика** Q) [Компьютерная](http://metodist.lbz.ru/authors/informatika/3/files/eor5/presentations/5-11-1-kompjuternaja-grafika.ppt) графика Планируем работу в [графическом](http://metodist.lbz.ru/authors/informatika/3/files/eor5/presentations/5-11-2-planiruem-rabotu-v-graficheskom-redaktore.ppt) редакторе 鸖 [Орнамент](http://metodist.lbz.ru/authors/informatika/3/files/eor5/presentations/5-11-3-ornament.ppt) **§ 12. Обработка информации** Обработка [информации](http://metodist.lbz.ru/authors/informatika/3/files/eor5/presentations/5-12-1-obrabotka-informacii.ppt) 왤 Задача о [напитках](http://metodist.lbz.ru/authors/informatika/3/files/eor5/presentations/5-12-2-zadacha-o-napitkah.ppt) 厨 Обработка [информации](http://metodist.lbz.ru/authors/informatika/3/files/eor5/posters/5-12-1-obrabotka-informacii.jpg) Q |<br>| <u>Логическая игра [«Переливашки»](http://metodist.lbz.ru/authors/informatika/3/files/eor5/games/perelivashki.zip)</u> *Ссылки на ресурсы ЕК ЦОР* • виртуальная лаборатория «Черные ящики» <http://sc.edu.ru/catalog/res/b5b36e42-1fe9-45b0-b251-1cf7dfaaabca/?interface=catalog> виртуальная лаборатория «Переправы»

<http://sc.edu.ru/catalog/res/4cb2d891-6d24-4909-934b-28d173f21a5a/?interface=catalog>

- интерактивное задание «Задачи о переправах» <http://sc.edu.ru/catalog/res/8aa61863-134c-44f6-83a1-140bc229d987/?interface=catalog>
- виртуальная лаборатория «Переливания» <http://sc.edu.ru/catalog/res/c833beed-911d-49f7-a85a-cd9ebc7840af/?interface=catalog>
- интерактивное задание «Задачи на переливание» <http://sc.edu.ru/catalog/res/bb763f24-71fc-408f-8556-4905e6ce0180/?interface=catalog>
- интерактивное задание «Ханойские башни» <http://sc.edu.ru/catalog/res/ee202dd8-eb20-4dcf-b919-3ea1f7919daa/?interface=catalog>

# **Планируемые результаты изучения информатики в 5-6 классах**

Планируемые результаты освоения обучающимися основной образовательной программы основного общего образования уточняют и конкретизируют общее понимание личностных, метапредметных и предметных результатов как с позиции организации их достижения в образовательном процессе, так и с позиции оценки достижения этих результатов.

Планируемые результаты сформулированы к каждому разделу учебной программы.

Планируемые результаты, характеризующие систему учебных действий в отношении опорного учебного материала, размещены в рубрике «**Выпускник научится…**». Они показывают, какой уровень освоения опорного учебного материала ожидается от выпускника. Эти результаты потенциально достигаемы большинством учащихся и выносятся на итоговую оценку как задания базового уровня (исполнительская компетентность) или задания повышенного уровня (зона ближайшего развития).

Планируемые результаты, характеризующие систему учебных действий в отношении знаний, умений, навыков, расширяющих и углубляющих опорную систему, размещены в рубрике «Выпускник получит возможность научиться …». Эти результаты достигаются отдельными мотивированными и способными учащимися; они не отрабатываются со всеми группами учащихся в повседневной практике, но могут включаться в материалы итогового контроля.

# **Раздел 1. Информация вокруг нас**

# **Выпускник научится**:

- понимать и правильно применять на бытовом уровне понятий «информация», «информационный объект»;
- приводить примеры передачи, хранения и обработки информации в деятельности человека, в живой природе, обществе, технике;
- приводить примеры древних и современных информационных носителей;
- классифицировать информацию по способам еѐ восприятия человеком, по формам представления на материальных носителях;
- кодировать и декодировать сообщения, используя простейшие коды;
- определять, информативно или нет некоторое сообщение, если известны способности конкретного субъекта к его восприятию.

*Выпускник получит возможность*:

- сформировать представление об информации как одном из основных понятий современной науки, об информационных процессах и их роли в современном мире;
- сформировать представление о способах кодирования информации;
- преобразовывать информацию по заданным правилам и путѐм рассуждений;
- научиться решать логические задачи на установление взаимного соответствия с использованием таблиц;
- приводить примеры единичных и общих понятий, отношений между понятиями;
- для объектов окружающей действительности указывать их признаки свойства, действия, поведение, состояния;
- называть отношения, связывающие данный объект с другими объектами;
- осуществлять деление заданного множества объектов на классы по заданному или самостоятельно выбранному признаку — основанию классификации;
- приводить примеры материальных, нематериальных и смешанных систем.

# **Раздел 2. Компьютер**

# **Выпускник научится:**

- определять устройства компьютера (основные и подключаемые) и выполняемые ими функции;
- различать программное и аппаратное обеспечение компьютера;
- запускать на выполнение программу, работать с ней, закрывать программу;
- создавать, переименовывать, перемещать, копировать и удалять файлы;
- работать с основными элементами пользовательского интерфейса: использовать меню, обращаться за справкой, работать с окнами (изменять размеры и перемещать окна, реагировать на диалоговые окна);
- вводить информацию в компьютер с помощью клавиатуры и мыши;
- выполнять арифметические вычисления с помощью программы Калькулятор;
- осуществлять поиск информации в сети Интернет с использованием простых запросов (по одному признаку);
- ориентироваться на интернет-сайтах (нажать указатель, вернуться, перейти на главную страницу);
- соблюдать требования к организации компьютерного рабочего места, требования безопасности и гигиены при работе со средствами ИКТ.

## *Ученик получит возможность:*

- овладеть приѐмами квалифицированного клавиатурного письма;
- научиться систематизировать (упорядочивать) файлы и папки;
- сформировать представления об основных возможностях графического интерфейса и правилах организации индивидуального информационного пространства;
- расширить знания о назначении и функциях программного обеспечения компьютера; приобрести опыт решения задач из разных сфер человеческой деятельности с применение средств информационных технологий;
- научиться работать с электронной почтой (регистрировать почтовый ящик и пересылать сообщения);
- научиться сохранять для индивидуального использования найденные в сети Интернет материалы;
- расширить представления об этических нормах работы с информационными объектами.

# **Раздел 3. Подготовка текстов на компьютере**

## **Выпускник научится:**

- применять текстовый редактор для набора, редактирования и форматирования простейших текстов на русском и иностранном языках;
- выделять, перемещать и удалять фрагменты текста; создавать тексты с повторяющимися фрагментами;
- использовать простые способы форматирования (выделение жирным шрифтом, курсивом, изменение величины шрифта) текстов;
- создавать и форматировать списки;
- создавать, форматировать и заполнять данными таблицы;
- создавать круговые и столбиковые диаграммы.

*Ученик получит возможность:*

- создавать объемные текстовые документы, включающие списки, таблицы, диаграммы, рисунки;
- осуществлять орфографический контроль в текстовом документе с помощью средств текстового процессора;
- оформлять текст в соответствии с заданными требованиями к шрифту, его начертанию, размеру и цвету, к выравниванию текста.

## **Раздел 4. Компьютерная графика**

## **Выпускник научится:**

 применять простейший графический редактор для создания и редактирования простых рисунков.

*Ученик получит возможность:*

- видоизменять готовые графические изображения с помощью средств графического редактора;
- научиться создавать сложные графические объекты с повторяющимися и /или преобразованными фрагментами.

## **Раздел 5. Создание мультимедийных объектов**

## **Выпускник научится:**

 использовать основные приѐмы создания презентаций в редакторах презентаций;

## *Ученик получит возможность:*

 научиться создавать на заданную тему мультимедийную презентацию с гиперссылками, слайды которой содержат тексты, звуки, графические изображения; демонстрировать презентацию на экране компьютера или с помощью проектора.

## **Раздел 6. Объекты и системы**

## **Выпускник научится:**

- анализировать объекты окружающей действительности, указывая их признаки — свойства, действия, поведение, состояния;
- выявлять отношения, связывающие данный объект с другими объектами;
- осуществлять деление заданного множества объектов на классы по заданному или самостоятельно
- выбранному признаку основанию классификации;

# приводить примеры материальных, нематериальных и смешанных систем.

*Ученик получит возможность:*

- научиться изменять свойства рабочего стола: тему, фоновый рисунок, заставку;
- научиться изменять свойства панели задач;
- узнавать свойства компьютерных объектов (устройств, папок, файлов) и возможных действий с ними;
- научиться упорядочивать информацию в личной папке.

## **Раздел 7. Информационное моделирование**

#### **Выпускник научится:**

- понимать сущность понятий «модель», «информационная модель»;
- различать натурные и информационные модели, приводить их примеры;
- «читать» информационные модели (простые таблицы, круговые и столбиковые диаграммы, схемы и др.), встречающиеся в повседневной жизни;
- перекодировать информацию из одной пространственно-графической или знаково-символической формы в другую, в том числе использовать графическое представление (визуализацию) числовой информации;
- строить простые информационные модели объектов из различных предметных областей.

*Ученик получит возможность:*

- сформировать начальные представления о о назначении и области применения моделей; о моделировании как методе научного познания;
- приводить примеры образных, знаковых и смешанных информационных моделей;
- познакомится с правилами построения табличных моделей, схем, графов, деревьев;
- выбирать форму представления данных (таблица, схема, график, диаграмма, граф, дерево) в соответствии с поставленной задачей.

## **Раздел 8. Элементы алгоритмизации**

# **Выпускник научится:**

- понимать смысл понятия «алгоритм», приводить примеры алгоритмов;
- понимать термины «исполнитель», «формальный исполнитель», «среда исполнителя», «система команд исполнителя»; приводить примеры формальных и неформальных исполнителей;
- осуществлять управление имеющимся формальным исполнителем;
- понимать правила записи и выполнения алгоритмов, содержащих алгоритмические конструкции «следование», «ветвление», «цикл»;
- подбирать алгоритмическую конструкцию, соответствующую заданной ситуации;
- исполнять линейный алгоритм для формального исполнителя с заданной системой команд;
- разрабатывать план действий для решения задач на переправы, переливания и пр.;

*Выпускник получит возможность:*

- исполнять алгоритмы, содержащие ветвления и повторения, для формального исполнителя с заданной системой команд;
- по данному алгоритму определять, для решения какой задачи он предназначен;
- разрабатывать в среде формального исполнителя короткие алгоритмы, содержащие базовые алгоритмические конструкции и вспомогательные алгоритмы.

## **Характеристика контрольно-измерительных материалов**

- **По разделам курса 5 класса предусмотрены 3 контрольные работы и итоговая контрольная работа.**
- Все работы составлены на основании содержания предмета Информатика 5 класс. Работы проверяют результаты обучения учащихся по каждой теме.

Задания взяты из электронных тестов, рекомендуемых Л.Л. Босовой. Работы утверждены на школьном методическом объединении учителей информатики.

 Контрольные работы представлены в виде теста с выбором одного или нескольких правильных ответов и кратким ответом. В тесте 4 вопроса. Каждый правильный ответ оценивается в 1 балл. Контрольная работа № 1 по разделам «Компьютер» и «Информация вокруг нас» представлена в виде тестирования с выборочным и кратким ответом, а также задания на метод координат. В 1 части – 10 вопросов на знание устройств компьютера, на знание назначения клавиш, на знание элементов рабочего стола и окна программы, на понятия информации, виды информации, информационные процессы, носители информации. Во 2 части – задание на построение рисунка с помощью метода координат.

В работе 8 вопросов базового уровня, 2 – повышенного, 1 – высокого.

 Контрольная работа № 2 по разделу «Текстовый и графический редактор» представлена в виде тестирования с выборочным и кратким ответом, а также практических заданий. В 1 части – 8 вопросов на знание элементов окна приложения WordPad и окна приложения Paint, операций редактирования и форматирования текста, инструментов графического редактора, определения компьютерной графики, устройств вывода графической информации. Во 2 части – практическое задание на набор текста и его форматирование и на создание рисунка в графическом редакторе.

В работе 8 вопросов базового уровня, 1 – повышенного, 1 – высокого.

 Итоговая контрольная работа содержит задания с выборочным, кратким и полным ответом. В 1 части – 7 вопросов на понятие информации и информационных процессов, устройства ввода, вывода информации, носители информации, на знание элементов окна приложения WordPad и окна приложения Paint, операций редактирования и форматирования текста, на знание форм представления информации. Во 2 части – 4 задачи: 1,2 задания на определение закономерности и правила преобразования,  $3$  – логическая задача на табличный способ, 4 – логическая задача на переливание. В работе 5 вопросов базового уровня, 4– повышенного, 2 – высокого.

#### **Календарно-тематическое планирование по информатике в 5 классе.**

\*В КТП используются следующие обозначения разделов: 1-Информация вокруг нас; 2- Компьютер; 3-Подготовка текстов на компьютере; 4-Компьютерная графика; 5-Создание мультимедийных объектов; 7-Информационные модели.

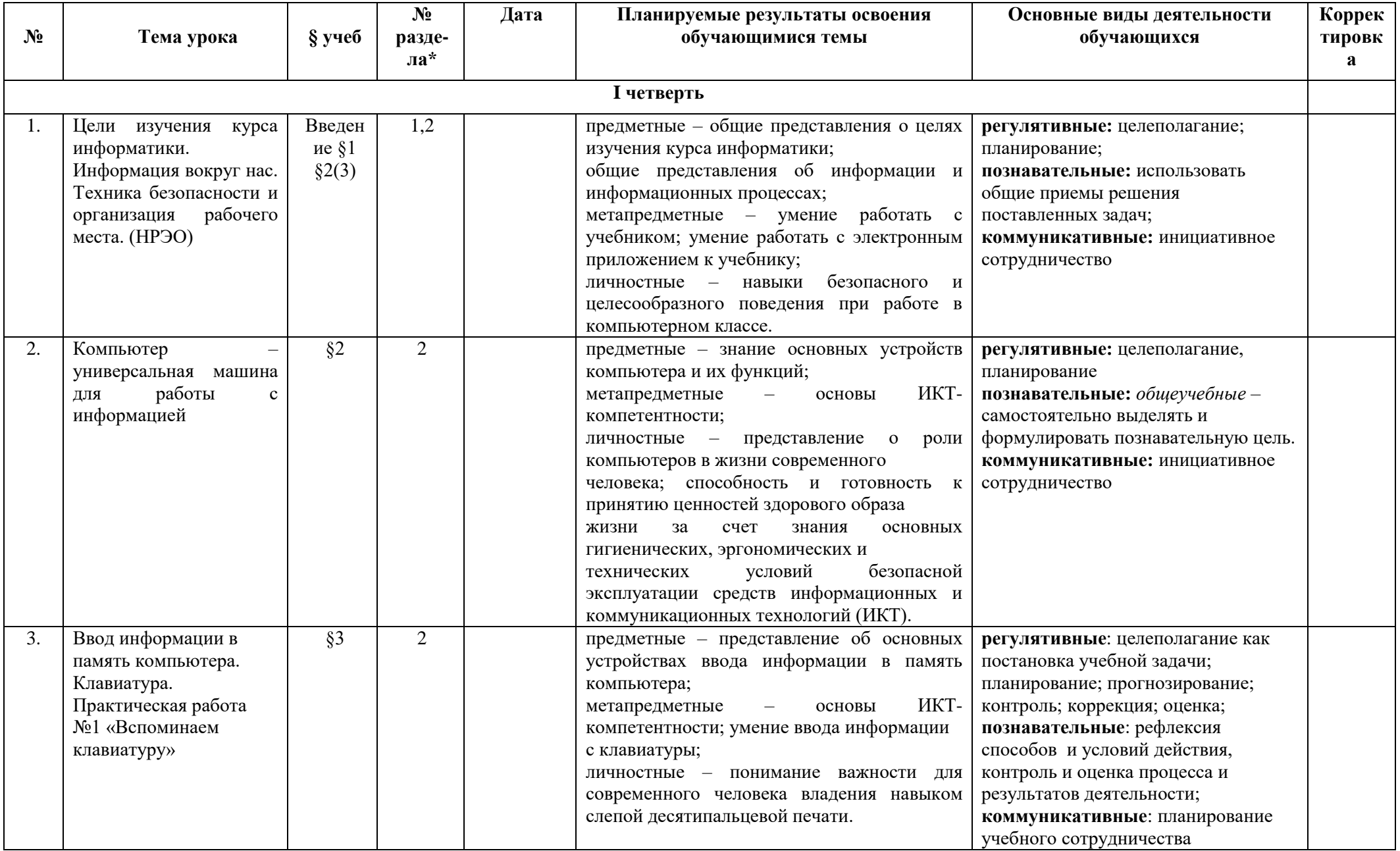

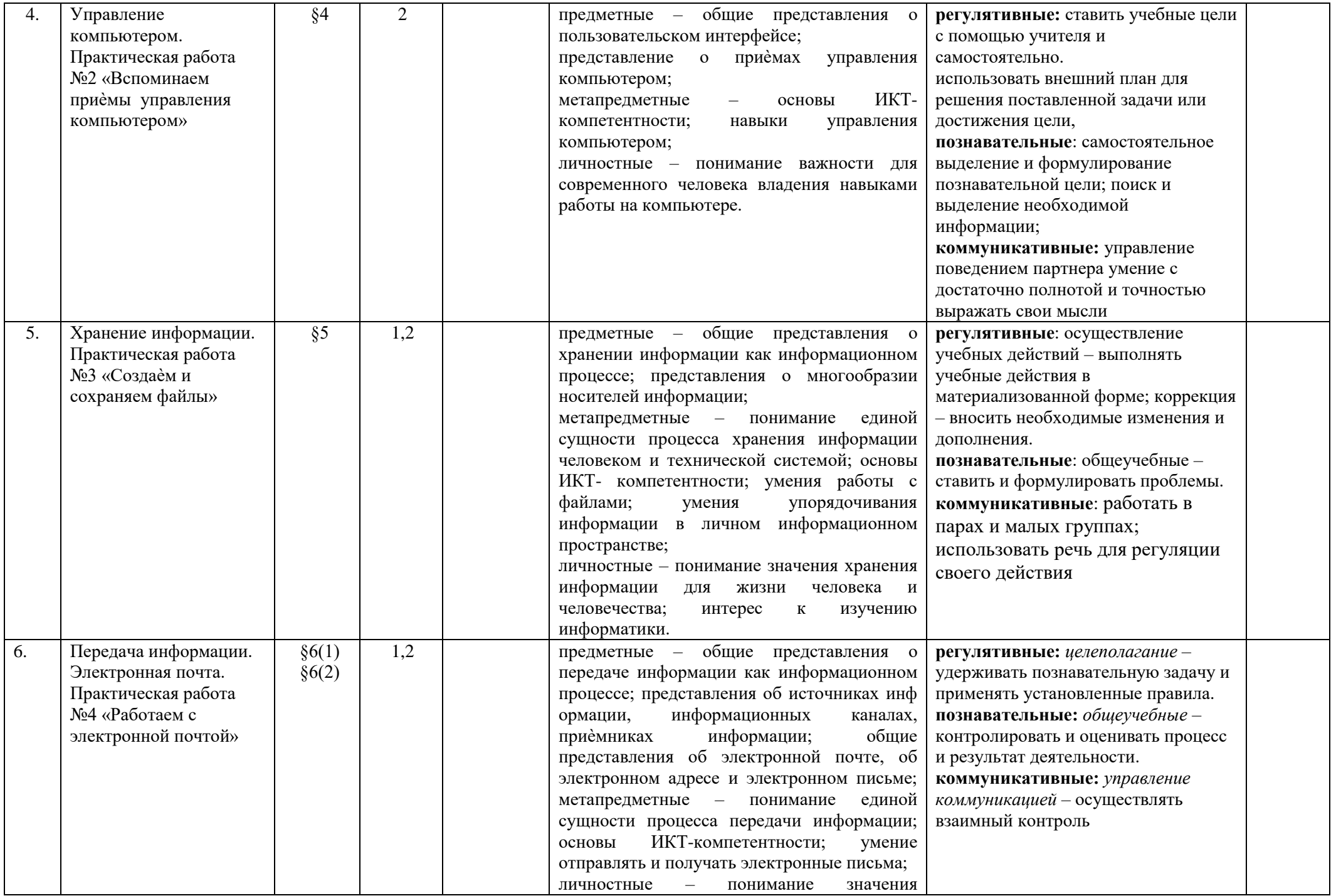

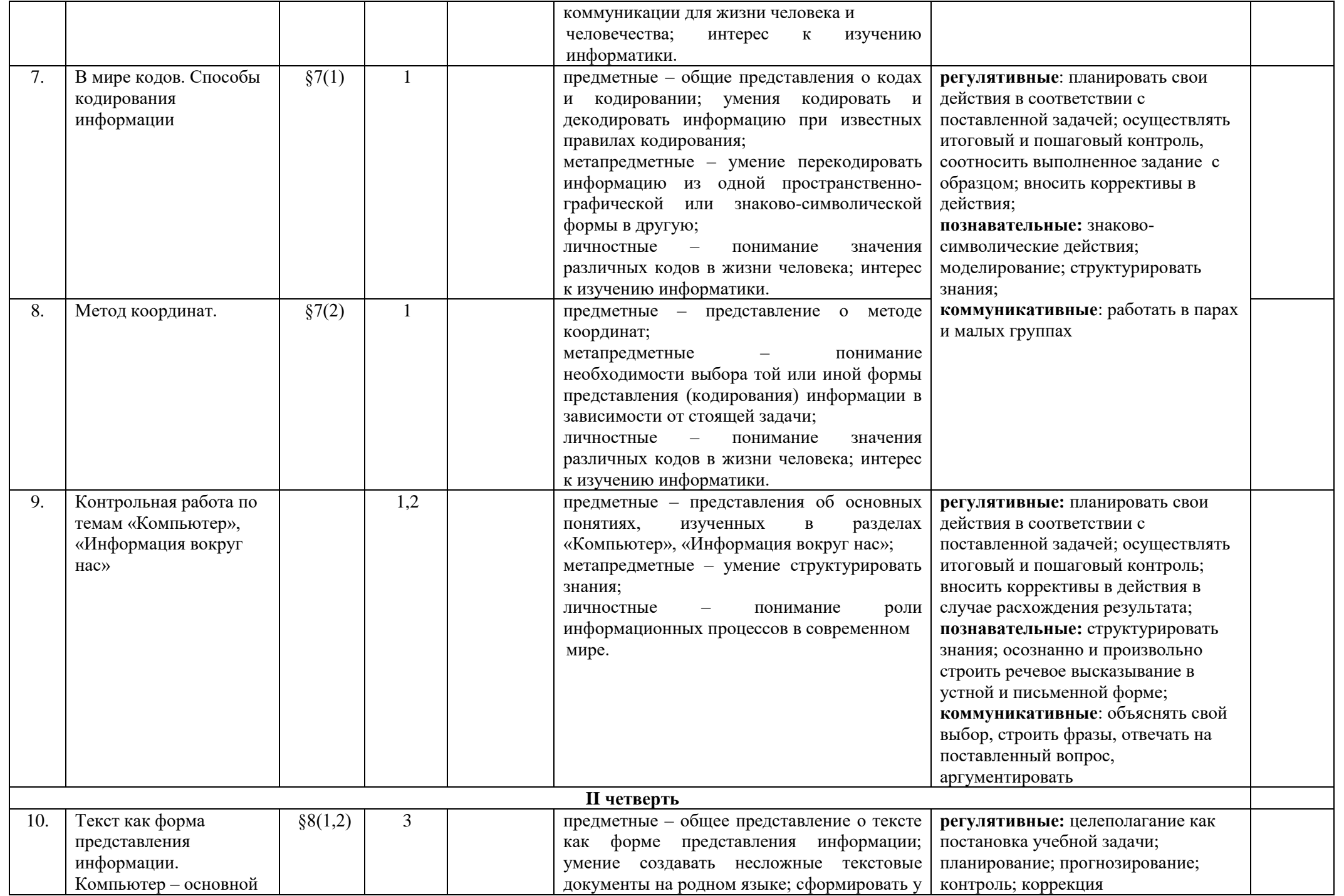

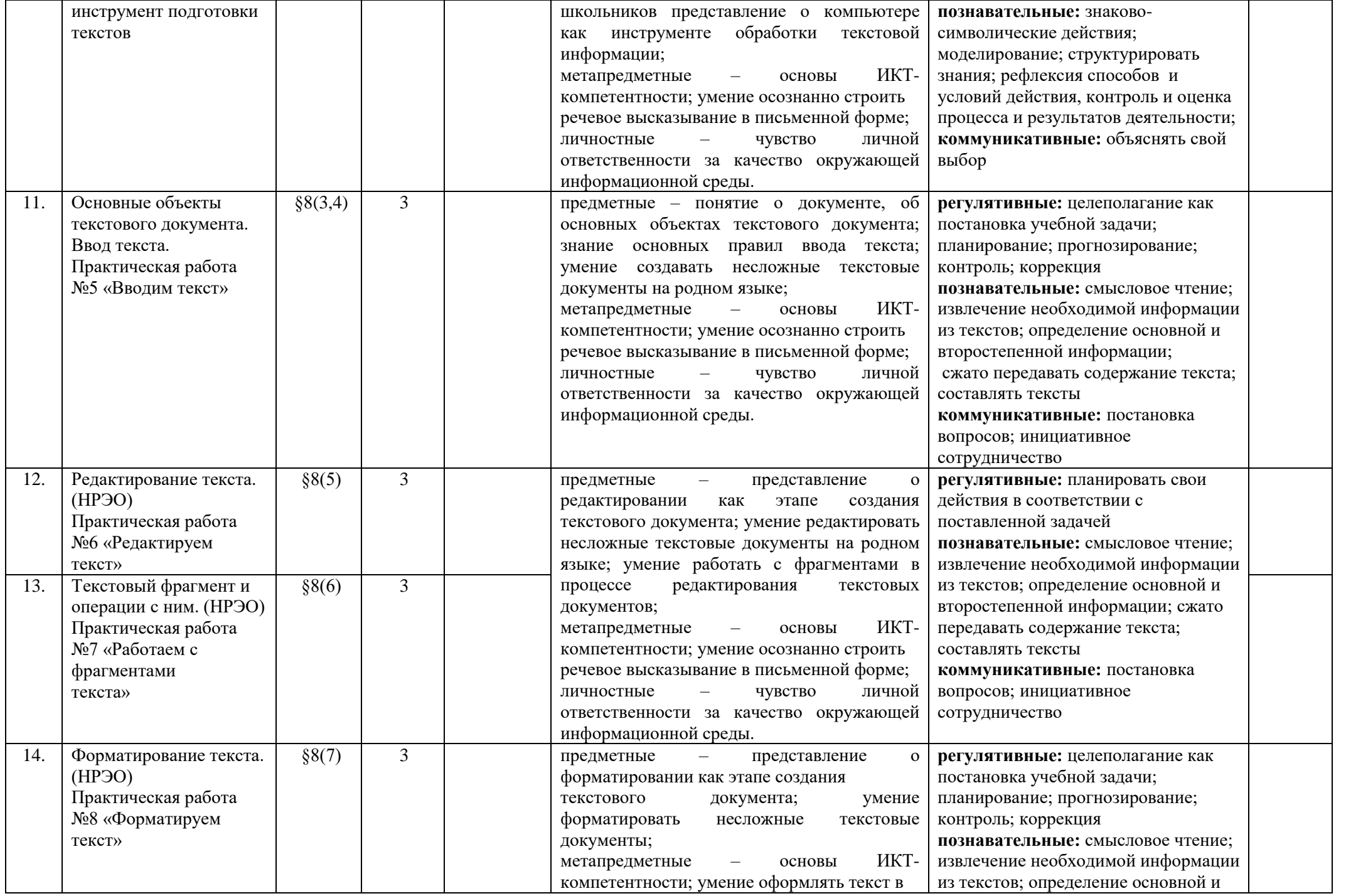

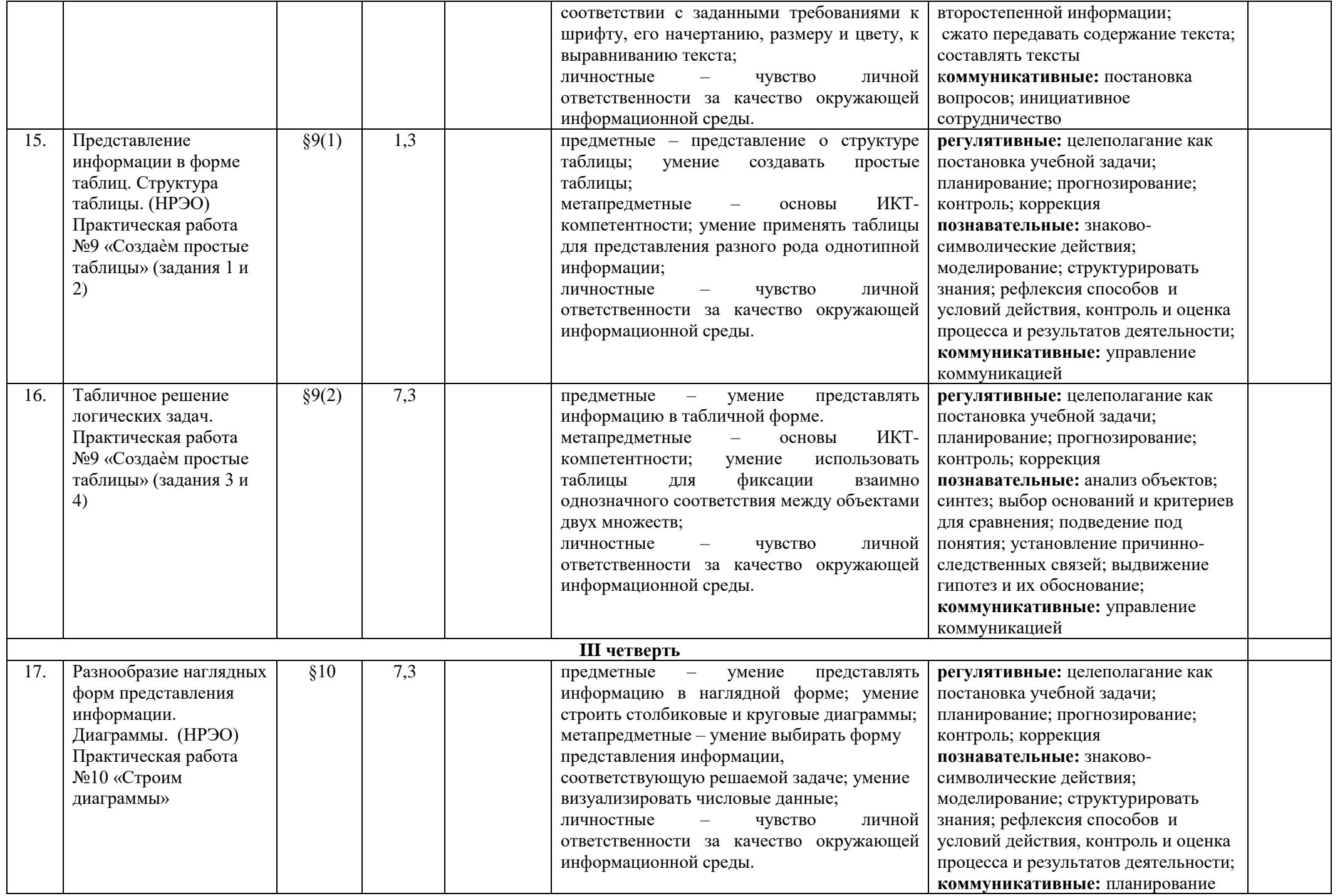

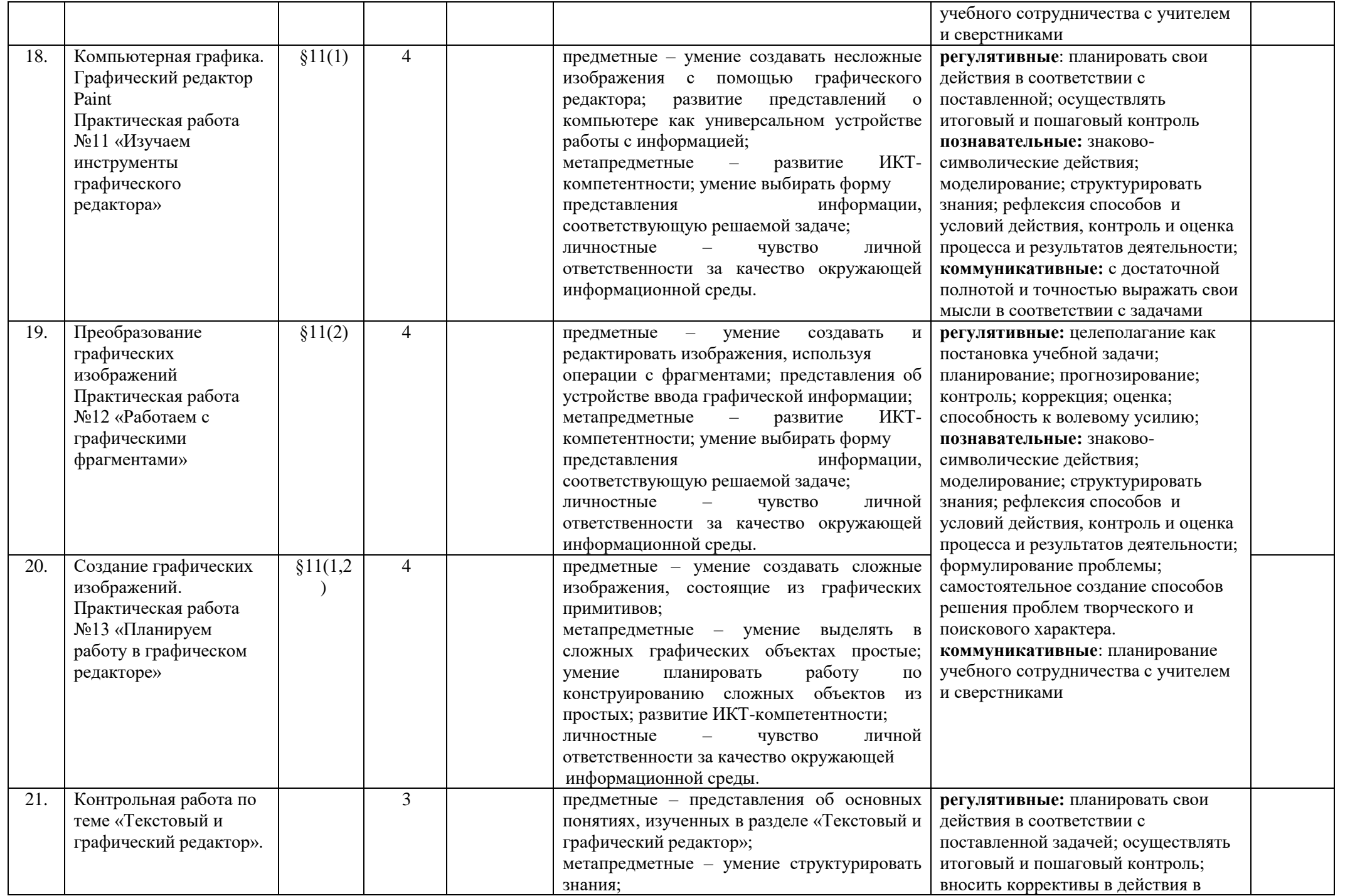

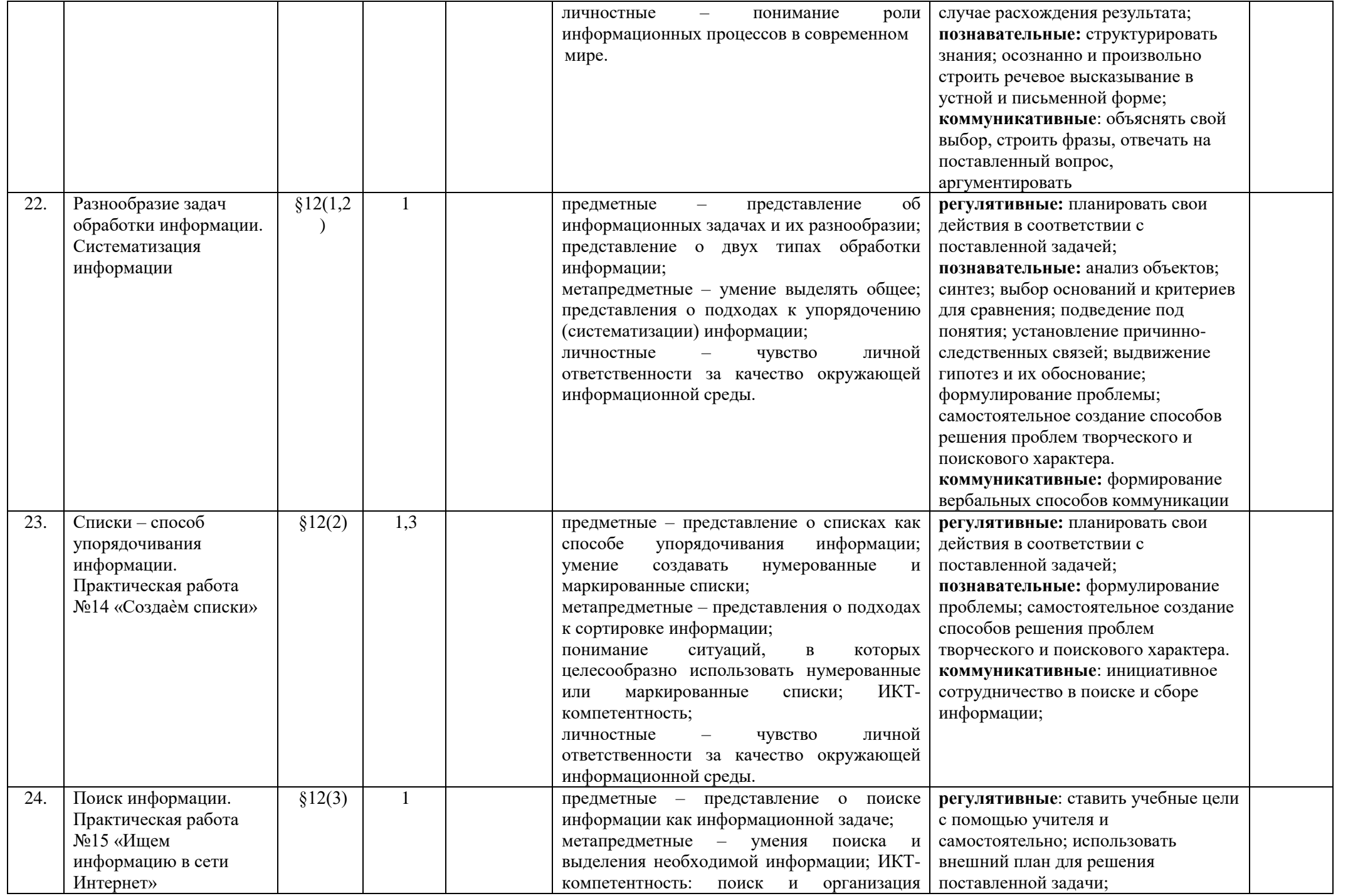

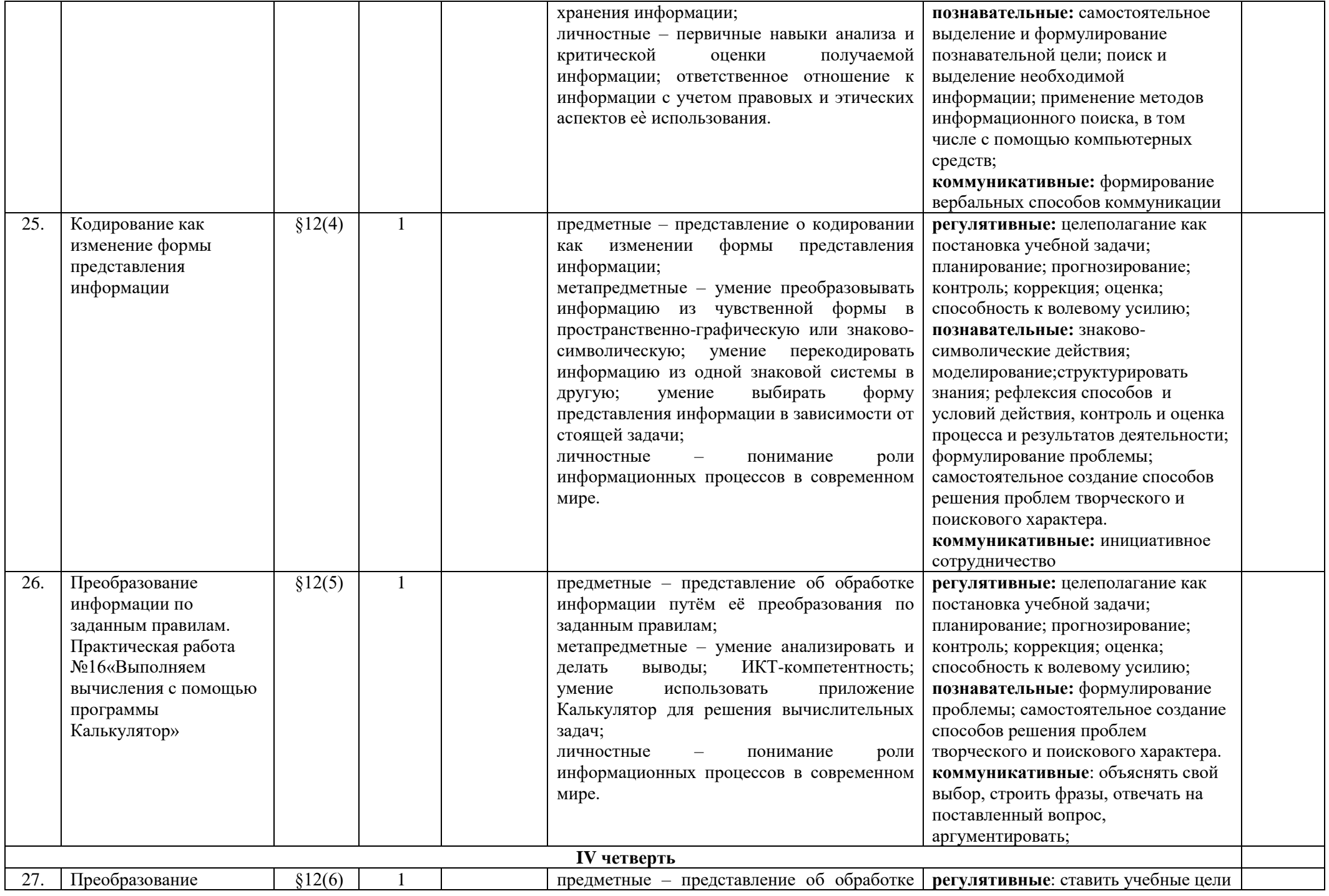

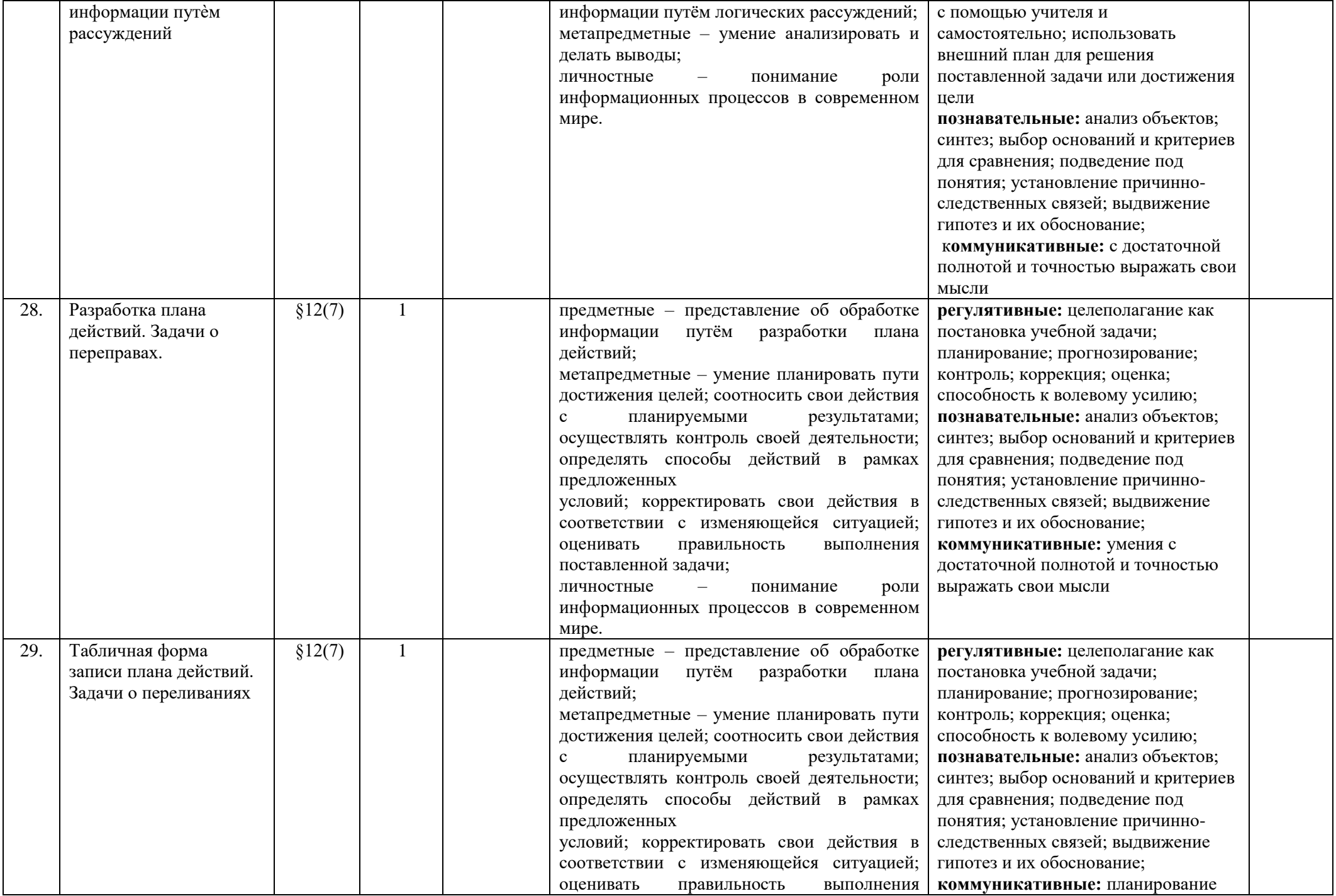

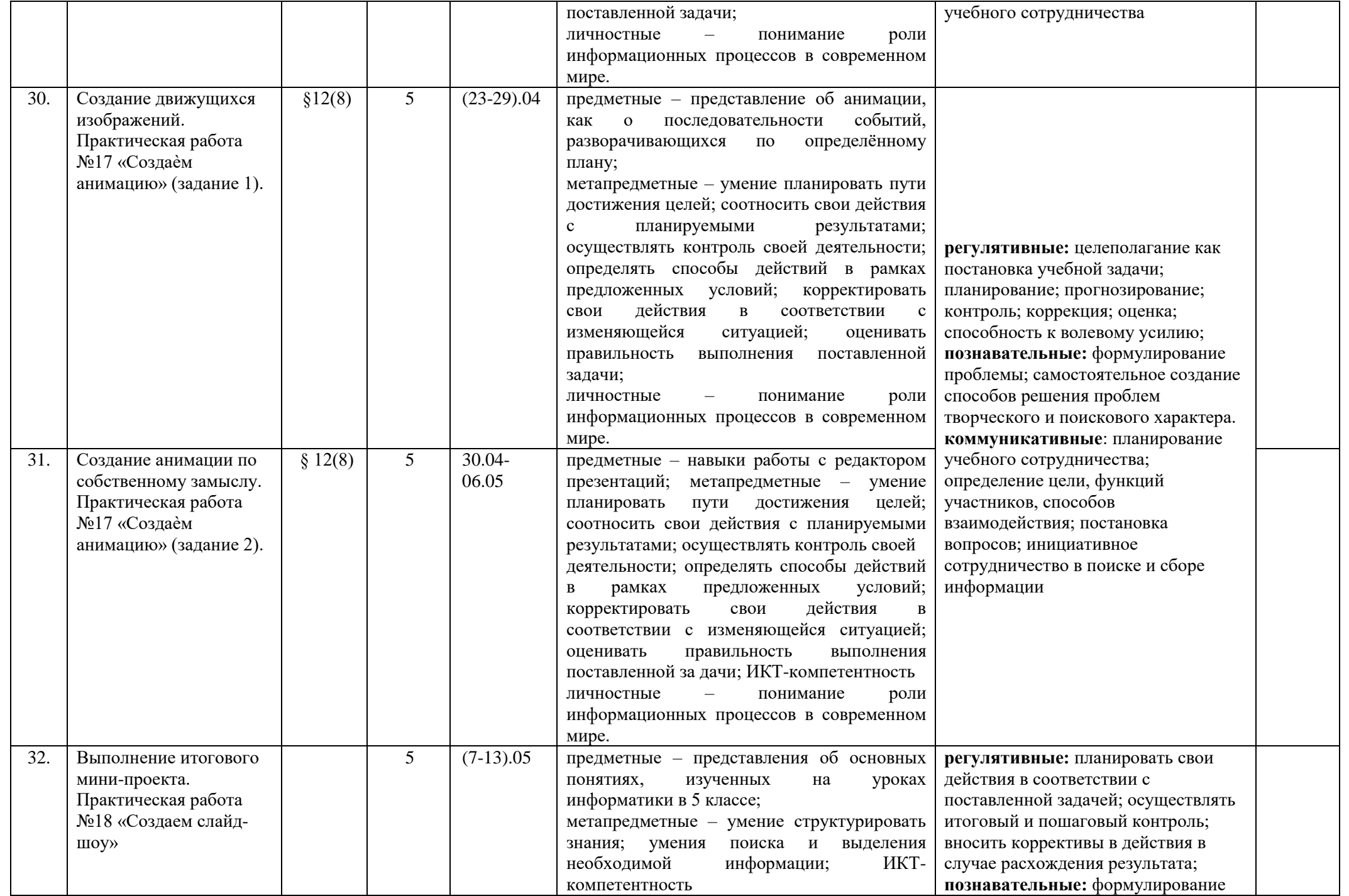

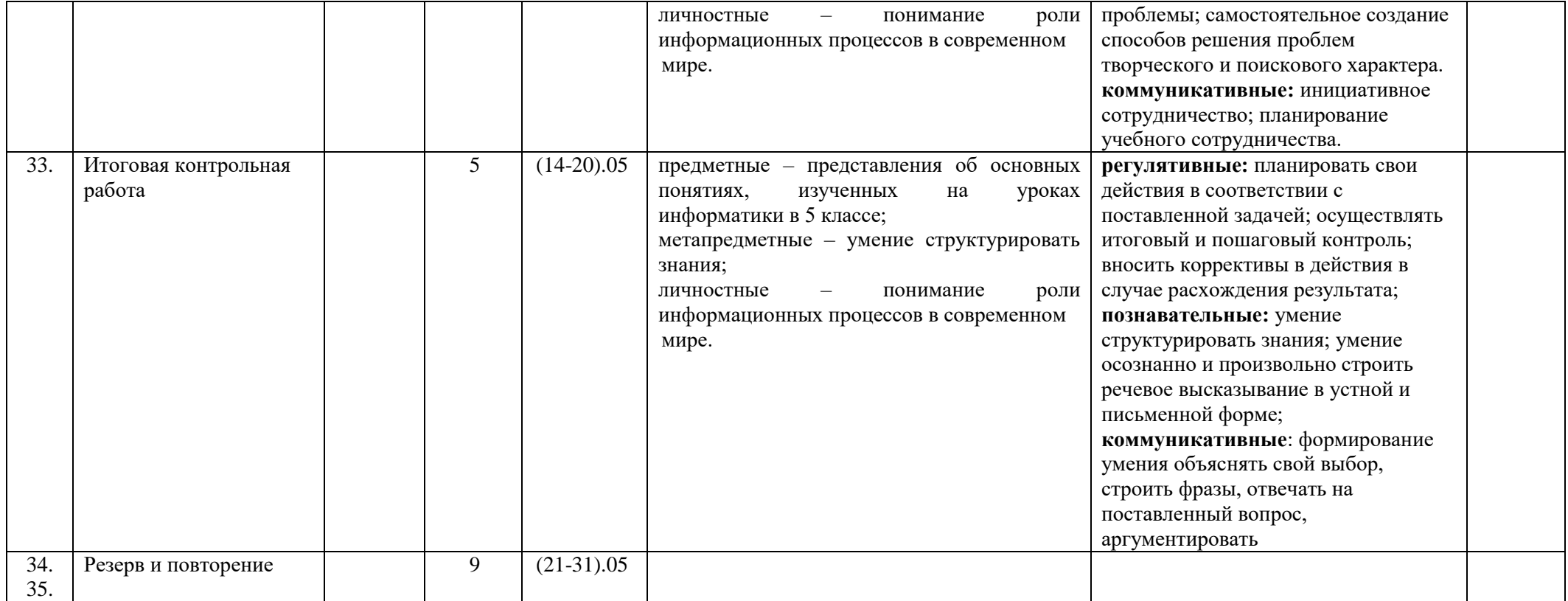